# Comment optimiser les compétences d'étudiants utilisateurs de (HP)TLC-MS en libre-service

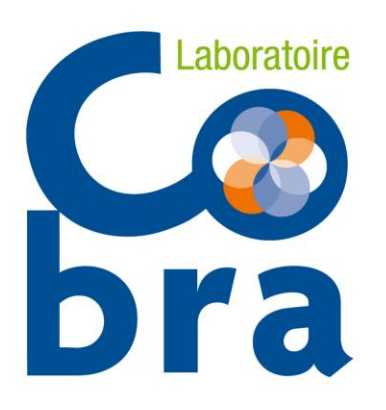

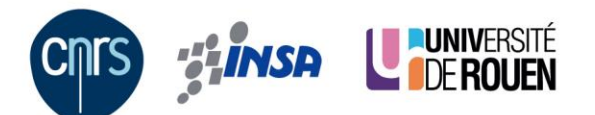

Lætitia Bailly laetitia.bailly@insa-rouen.fr 8 novembre 2018

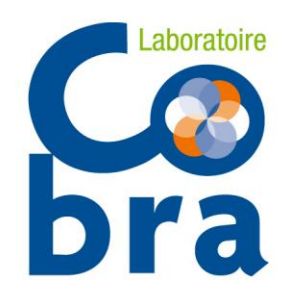

#### **Sommaire**

## I- Introduction

- Présentation du laboratoire COBRA
- Présentation du tremplin Carnot I2C
- II- Chromatographie couche mince
	- Un peu de théorie
	- Un peu de rappels
	- Un peu de CCM

## III- Le couplage au labo

- Calcul des masses
- Découverte du détecteur
- Environnement CCM
- Le protocole du thésard
- Quelques exemples

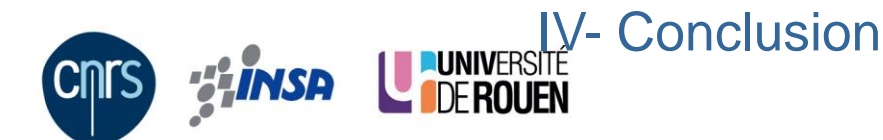

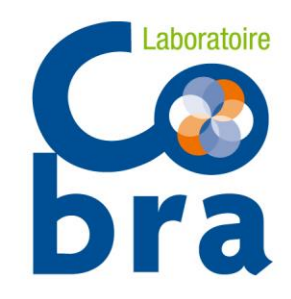

## **Laboratoire de Chimie Organique, Bioorganique, Réactivité et Analyse**

**Unité mixte de recherche 6014 CNRS, INSA de Rouen, Université de Rouen** http://www.lab-cobra.fr/

#### **140 personnes**

- 11 chercheurs CNRS
- 51 enseignants-chercheurs
- 20 personnels techniques et administratifs
- 4 contractuels techniques et administratifs
- 70 doctorants et post-doctorants

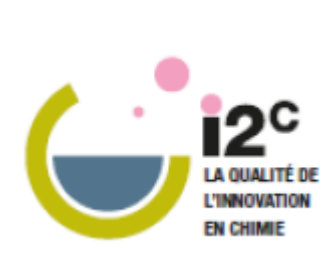

Normandie Université

#### **5 équipes de recherche**

Analyse et modélisation, 16EC H. Oulyadi Chimie bio-organique, 11EC-3C P-Y- Renard Synthèse de molécules fluorées, 7EC-3C X. Pannecoucke Organométalliques et ultra hautes pressions, 4EC-3C J. Maddaluno Hétérocycles, 13EC-2C V. Levacher

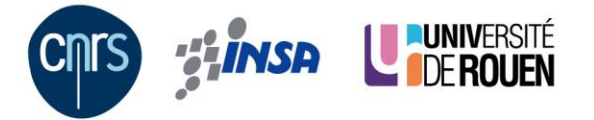

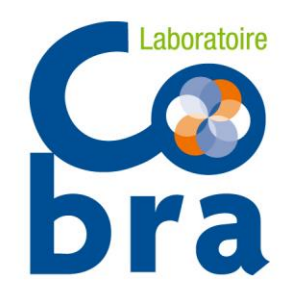

## **Tremplin Carnot I2C : Innovation Chimie Carnot**

8 laboratoires de recherche normands

Normandie Université

CERMN ; université Caen Normandie COBRA ; CNRS, INSA Rouen Normandie, université Rouen Normandie GlycoMev ; université de Rouen Normandie LCMT, CNRS, ENSICAEN, université de Caen Normandie LDM-TEP ; CEA, CNRS, université de Caen PBS ; CNRS, INSA de Rouen Normandie, université de Rouen Normandie SMS ; université de Rouen Normandie URCOM ; université de Havre

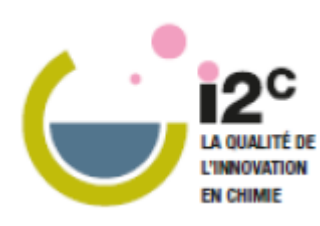

synthèse, analyse et formulation polymères http://www.instituts-carnot.eu/fr/institut-carnot/i2c

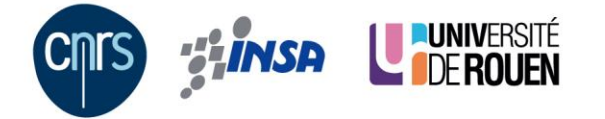

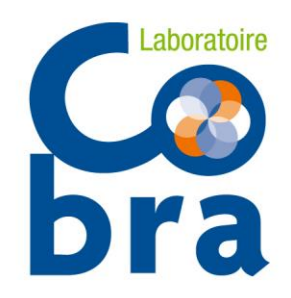

#### **Sommaire**

- I- Introduction
	- Présentation du laboratoire COBRA
	- Présentation du tremplin Carnot I2C
- II- Chromatographie couche mince
	- Un peu de théorie
	- Un peu de rappels
	- Un peu de CCM
- III- Le couplage au labo
	- Découverte du logiciel
	- Environnement CCM
	- Le protocole du thésard
	- Quelques exemples

## IV- Conclusion

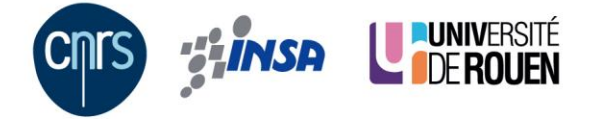

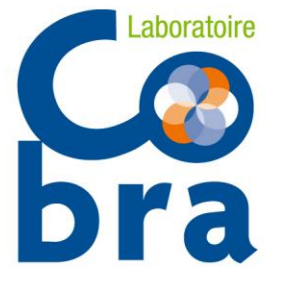

#### Un peu de théorie

# Migration « la théorie »

- Cuve saturée
- Solution à étudier diluée
- Dépôt de taille minimale
- $-$  R<sub>f</sub> ~ 0,3-0,4
- $R_f$  =hauteur du spot/hauteur de migration
- Mesure de  $\Delta R_f$

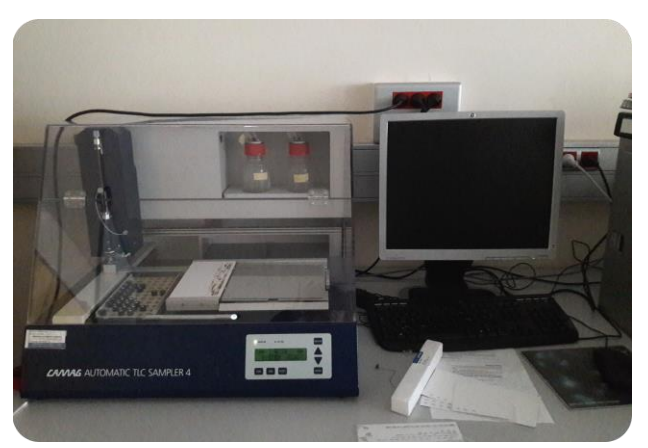

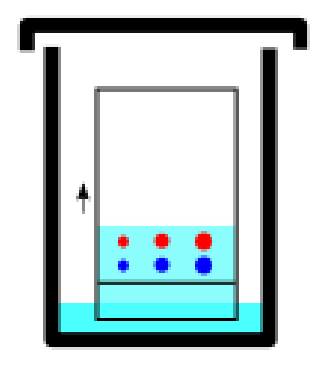

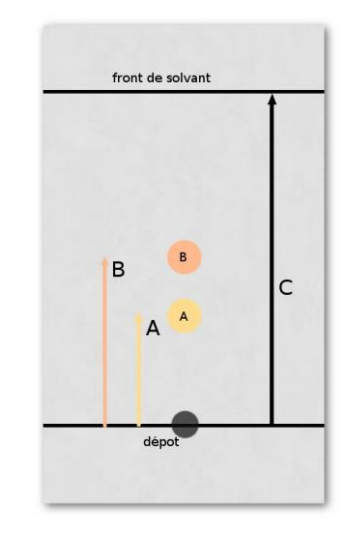

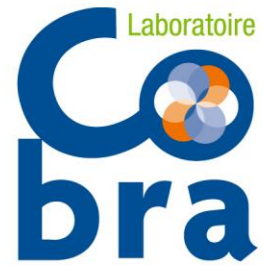

#### Un peu de théorie

# **Dra** Migration « in real life »

- peu onéreux
- disponible
- recyclable
- plusieurs parfums!

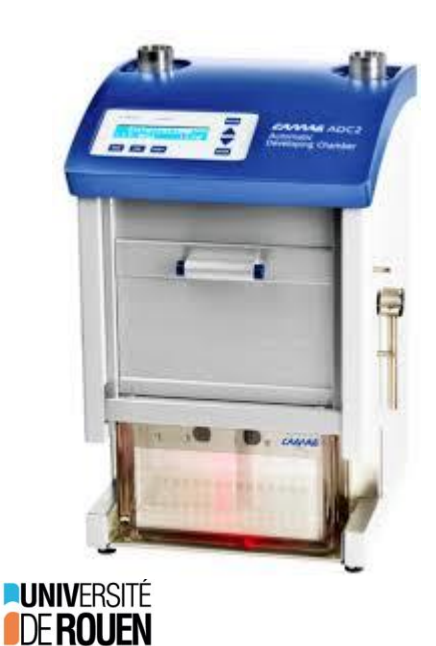

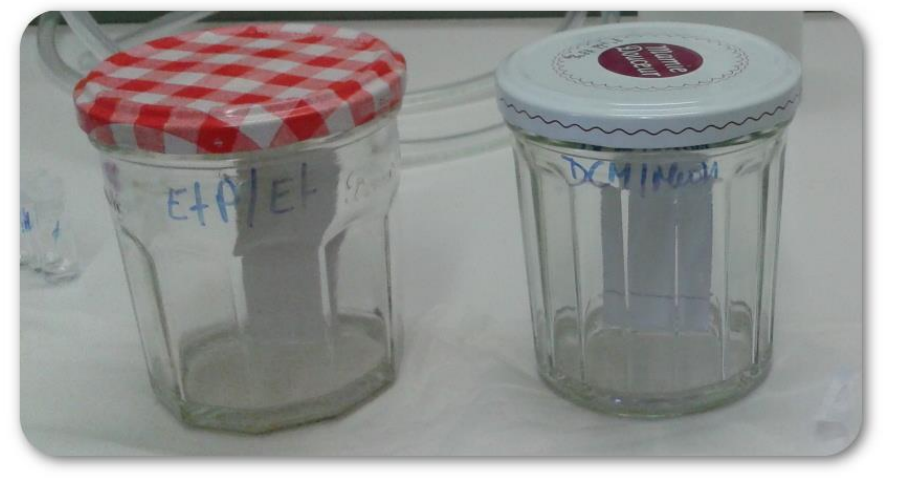

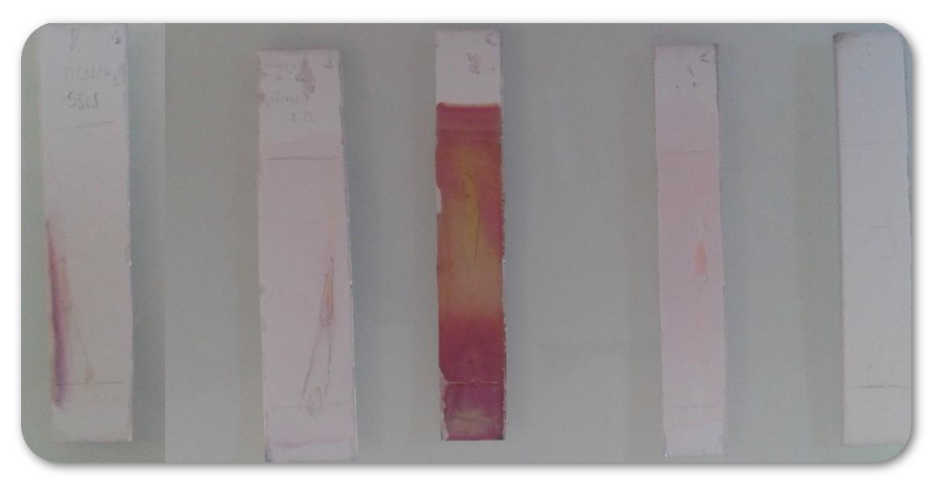

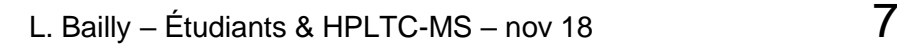

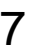

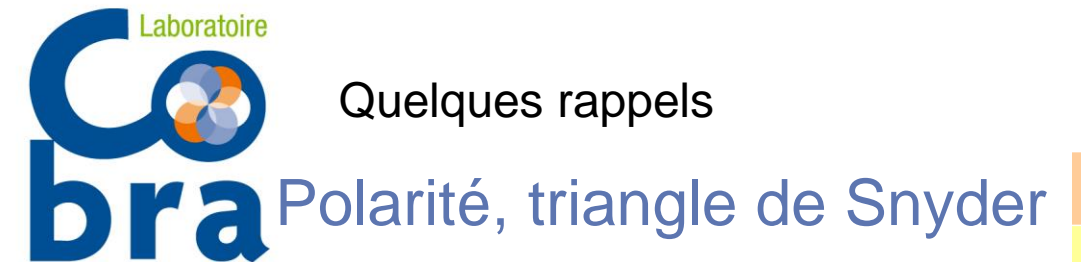

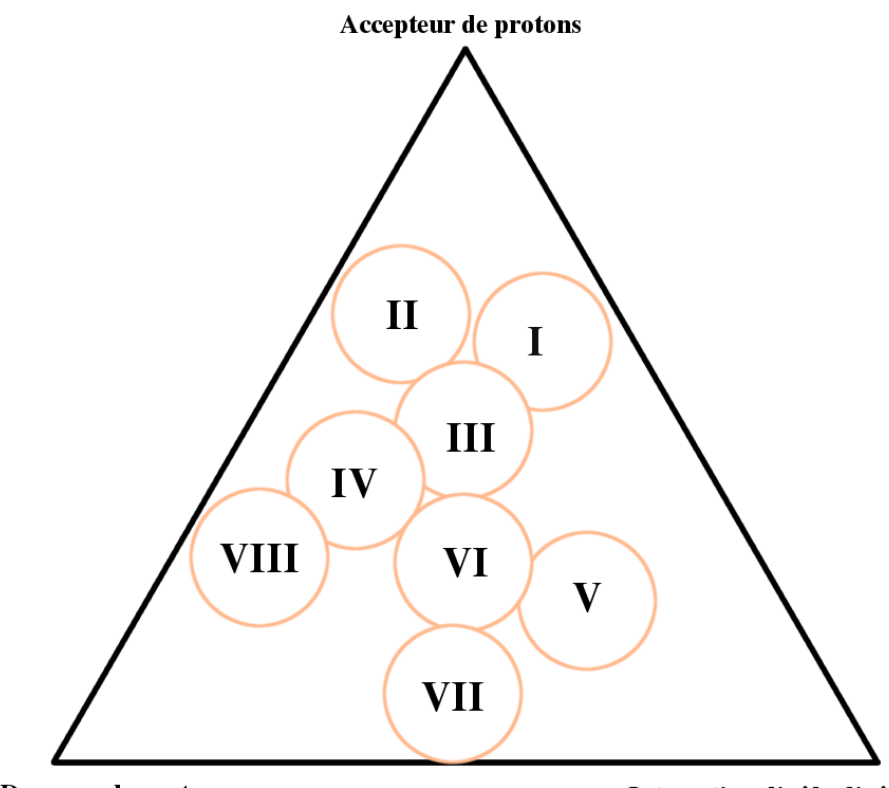

Donneur de protons

Interaction dipôle-dipôle

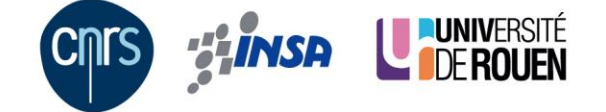

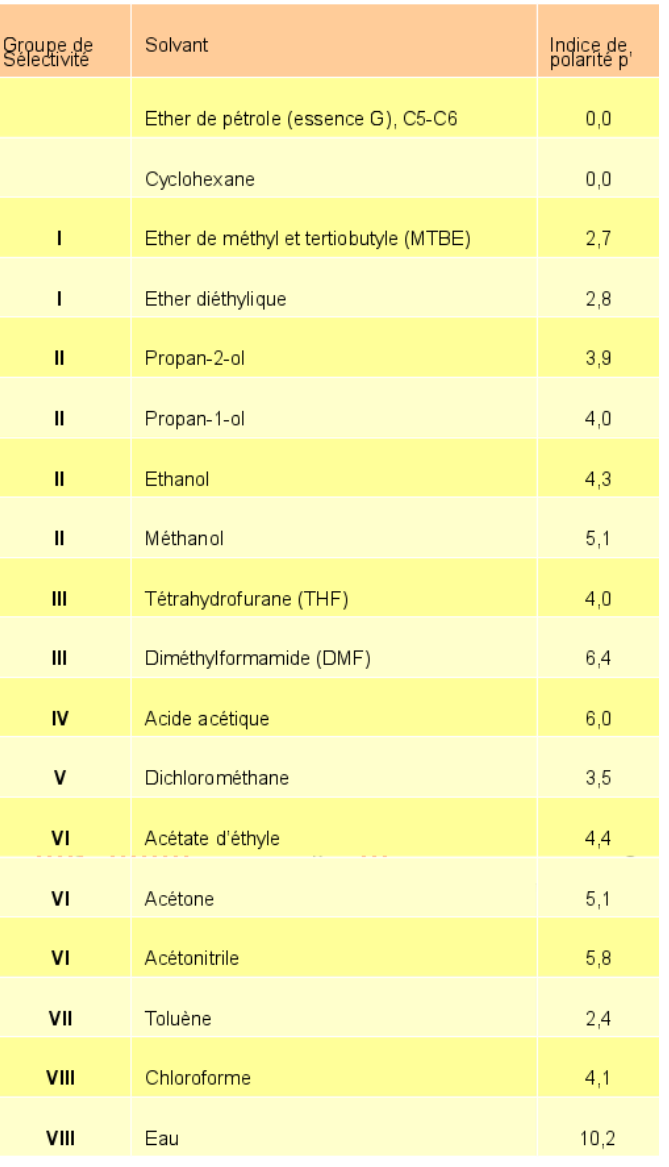

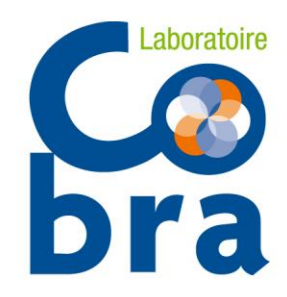

#### Quelques rappels Force d'élution, série éluotropique

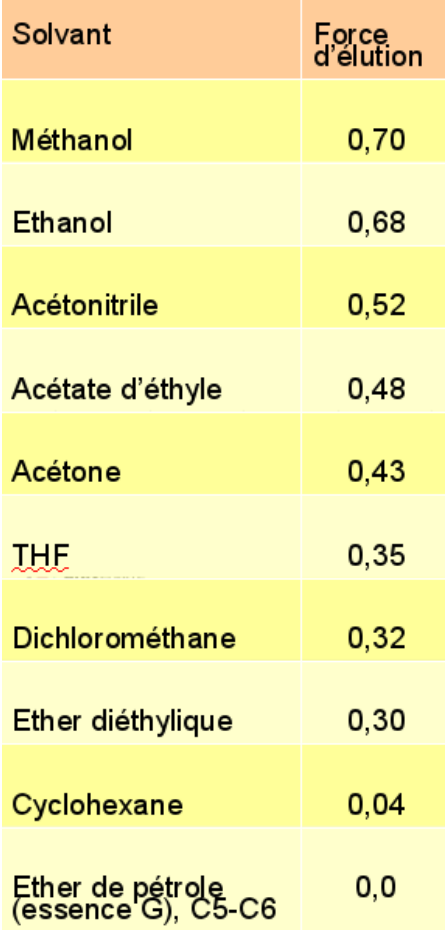

#### Exemple de calcul

Dichlorométhane/Méthanol : 98/2  $(0,32\times0,98)+(0,70\times0,02)=0,33$ 

Ether de pétrole/éther diéthylique : 90/10  $(0,0\times0,90)+(0,3\times0,10)=0,03$ 

Ether diéthylique/Acétate d'éthyle : 85/15  $(0,3\times0,85)+(0,48\times0,15)=0,33$ 

Molécule non polaire Ether de P/Ether Ether de P/ AcOEt Ether de P/DCM

Molécule polaire AcOEt/MeOH Ether/MeOH DCM/MeOH + additif DEA, TEA…

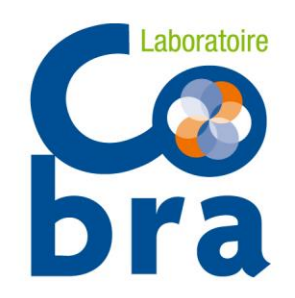

## Un peu de CCM CCM puis la colonne gel de silice

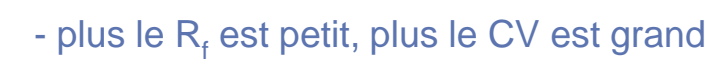

- placer le composé d'intérêt assez bas

CV=1/R<sub>f</sub>  $\Delta$ CV=1/R<sub>f</sub> - 1/R<sub>f</sub>

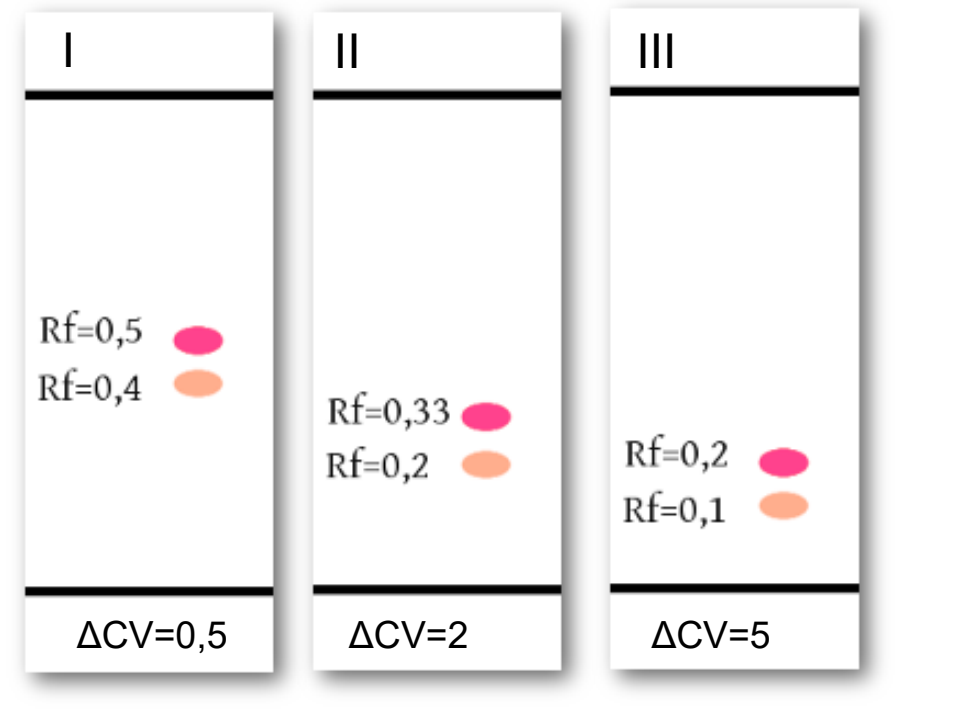

#### 3 exemples de cas

- I peu de rétention, peu de résolution
- II bonne rétention et résolution
- III trop de rétention, résolution élevée

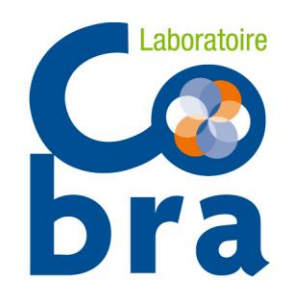

### **Sommaire**

- I- Introduction
	- Présentation du laboratoire COBRA
	- Présentation du tremplin Carnot I2C
- II- Chromatographie couche mince
	- Un peu de théorie
	- Un peu de rappels
	- Un peu de CCM

## III- Le couplage au labo

- Calcul des masses
- Découverte du détecteur
- Environnement CCM
- Le protocole du thésard
- Quelques exemples

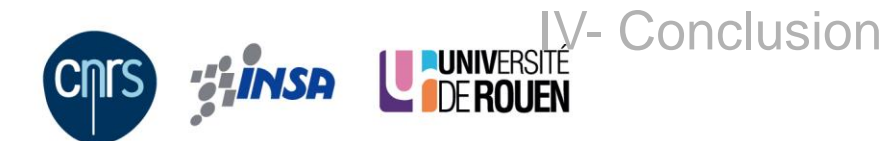

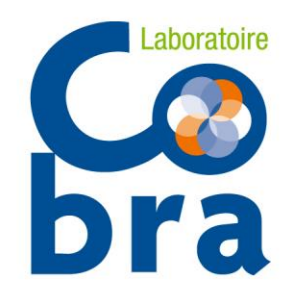

#### Calcul des masses

## - Rappel sur le calcul des masses

- la masse d'une molécule est l'addition des masses molaires atomiques des éléments qui la constitue
- les isotopes, atomes d'un même élément qui contiennent un même nombre de protons mais un nombre différent de neutrons
- exemple du chlore

17 est le numéro atomique 35 et 37 le nombre de masse

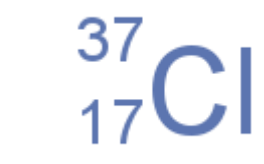

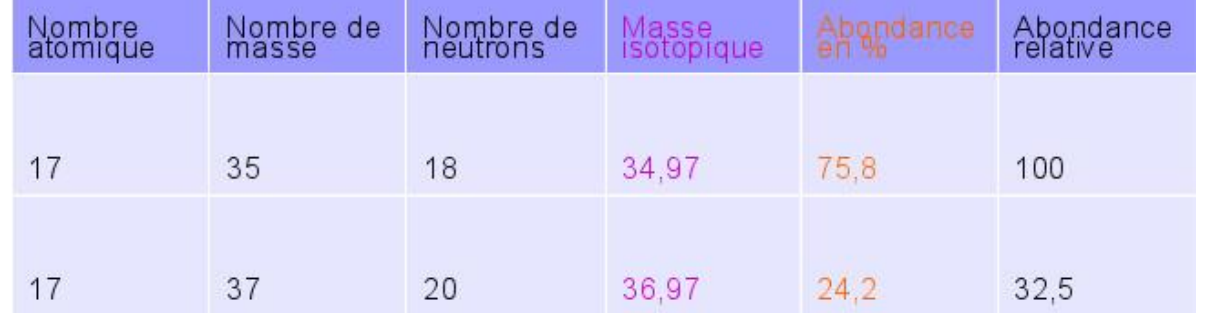

Masse moyenne pondérée du chlore :  $(0.758 \times 34.97) + (0.242 \times 36.97) = 35.454$  uma

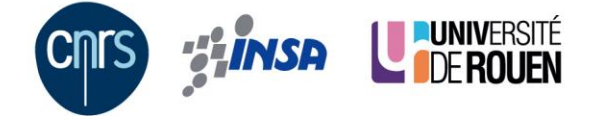

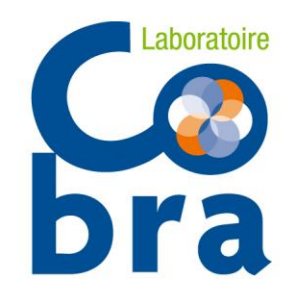

#### Calcul des masses

- Exemple avec le fipronil
- structure du fipronil
- formule brute
- poids moléculaire, masse moyenne
- massif isotopique

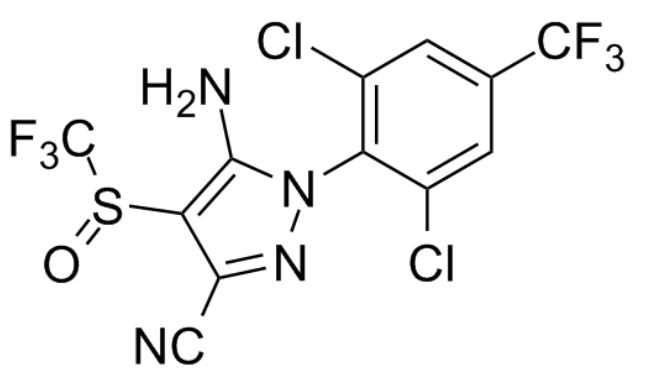

Chemical Formula:  $C_{12}H_4Cl_2F_6N_4OS$ Molecular Weight: 437,1478

m/z: 435,9387 (100,0%), 437,9358 (63,9%), 436,9421 (13,0%), 439,9328 (10,2%), 438,9391 (8,3%), 437,9345 (4,5%), 439,9316 (2,9%), 436,9357 (1,5%), 440,9362 (1,3%)

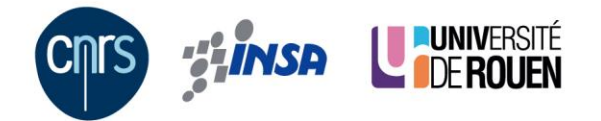

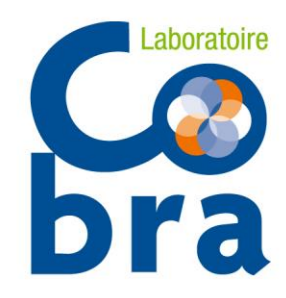

#### Découverte du détecteur de masse

## Acquity QDa

- système Acquity
- modèle « enhanced performance »
- Interface 2 Camag
- logiciel MassLynx

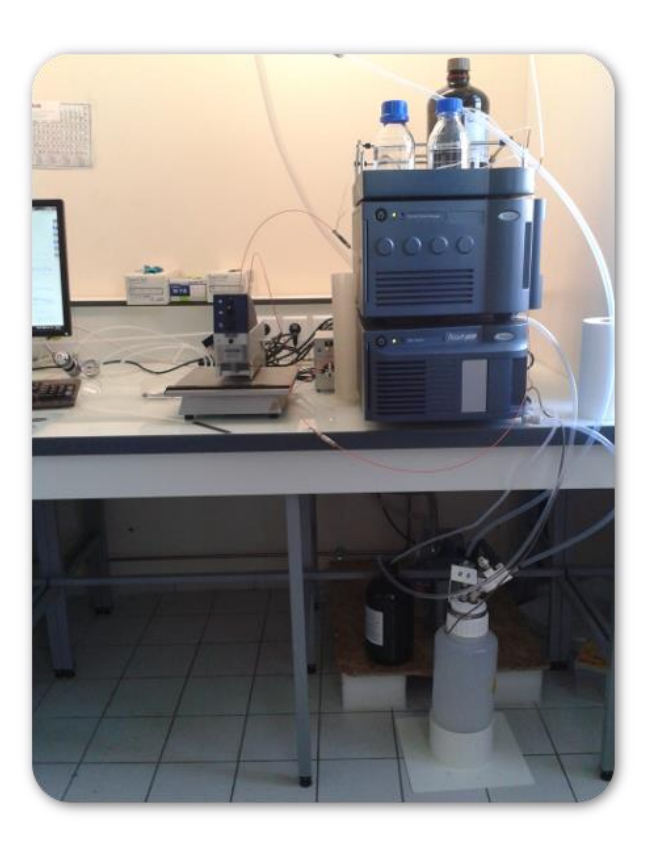

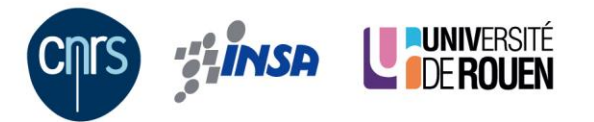

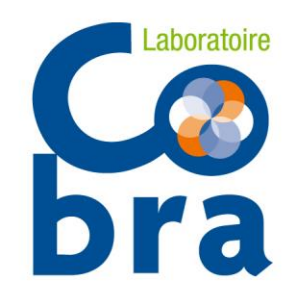

#### Découverte du détecteur de masse

## Schéma du détecteur

- système Acquity

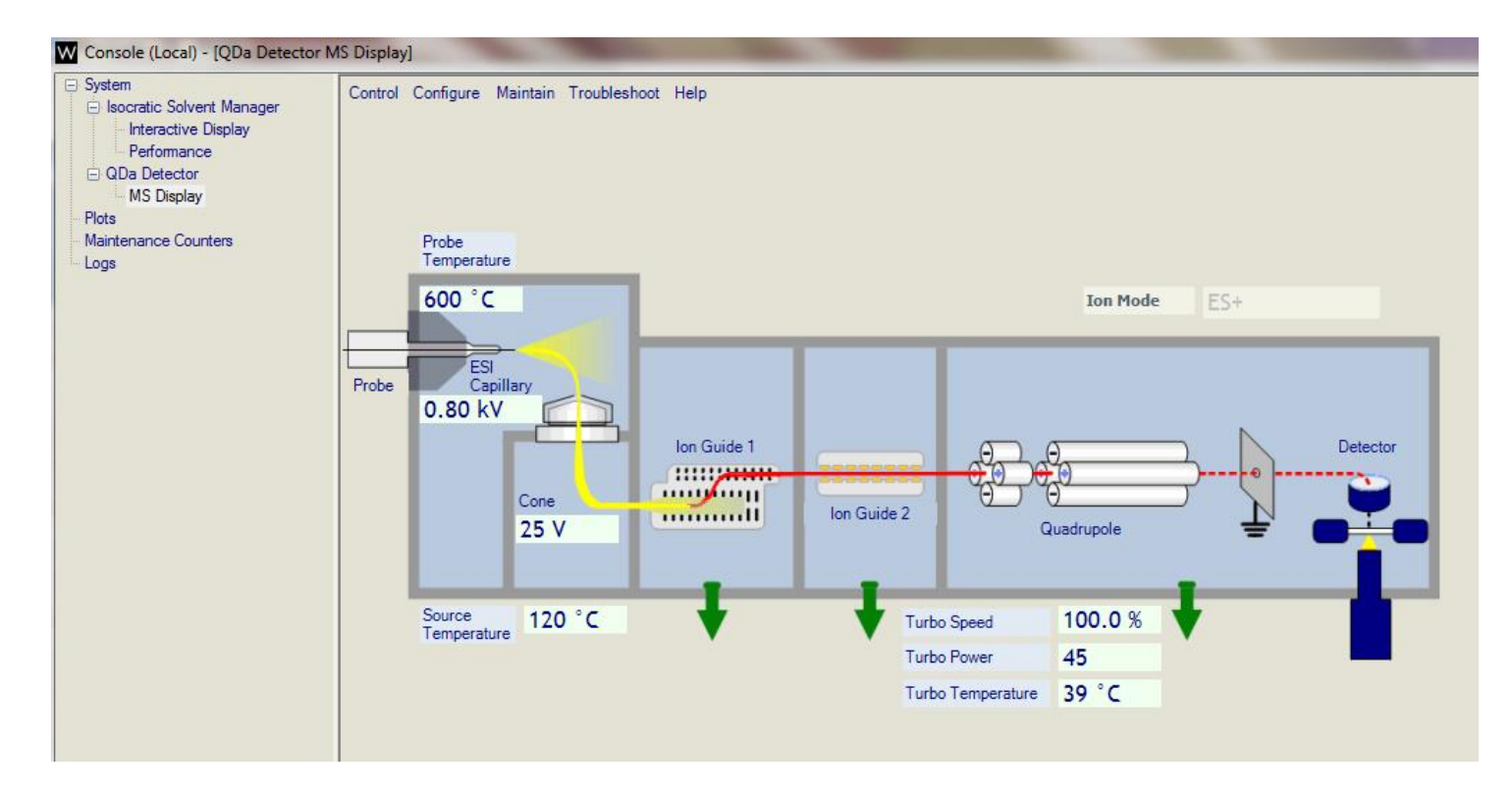

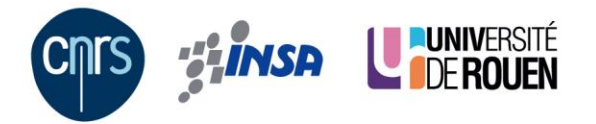

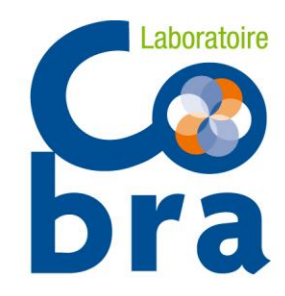

#### Découverte et démarrage du logiciel MassLynx

Allumage du matin

- Vérification des gaz
- Ouverture MassLynx et Console
- Mise en « operate » du QDa
- Mise en route de la pompe

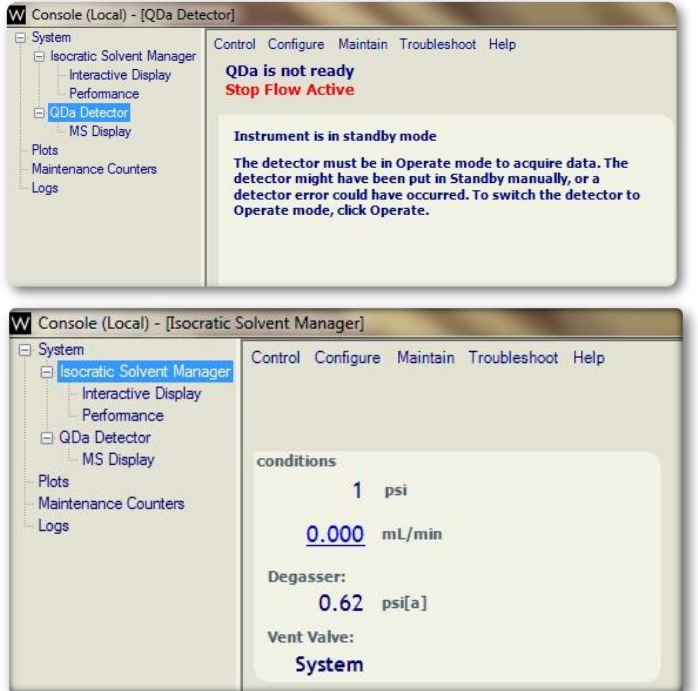

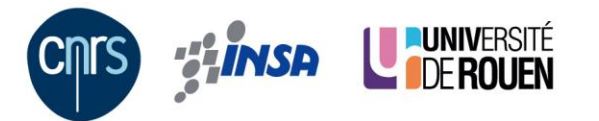

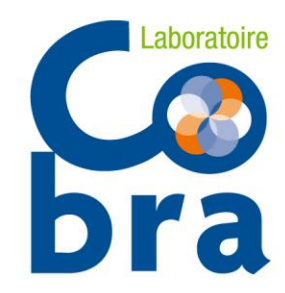

#### Découverte et démarrage du logiciel MassLynx

- Création de la séquence
- simple et claire, peu de renseignement
- ajouter une ligne dessous
- insérer une ligne dans un groupe
- Création de la méthode
- paramètres facile à comprendre
- gamme de masse
- positif et négatif possible en simultané

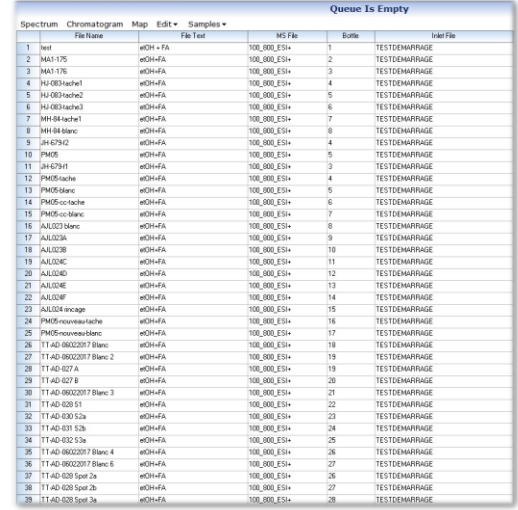

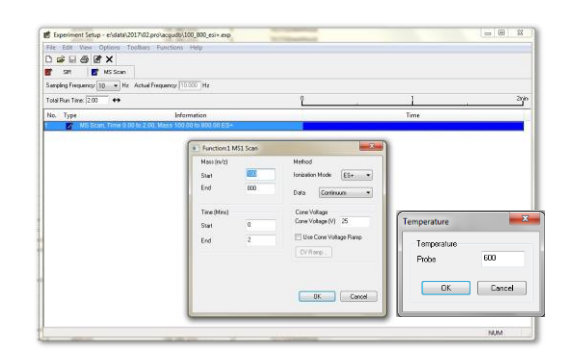

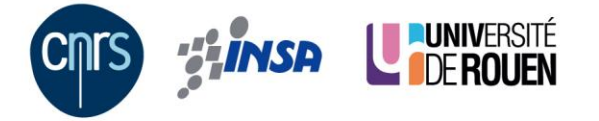

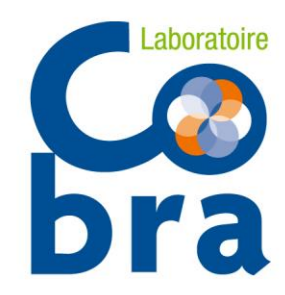

#### Découverte et démarrage du logiciel MassLynx

- Simulation de la masse
- calcule la masse moyenne ou exacte
- calcule les multichargés

- Modèle isotopique
- tracer un profil isotopique
- possibilité de simuler les adduits
- La fonction « Strip »
- faire un blanc sur la plaque
- soustraction du bruit (solvant + silice)

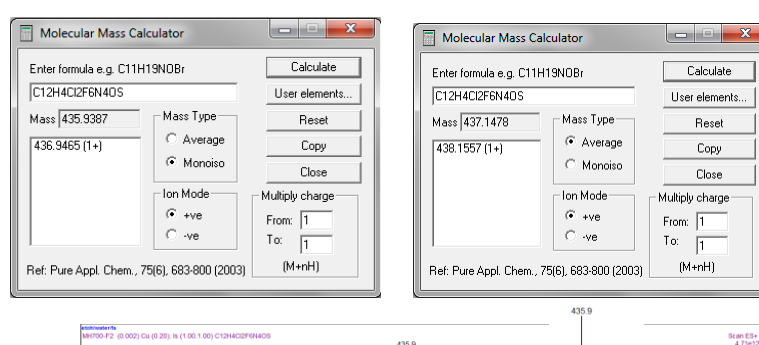

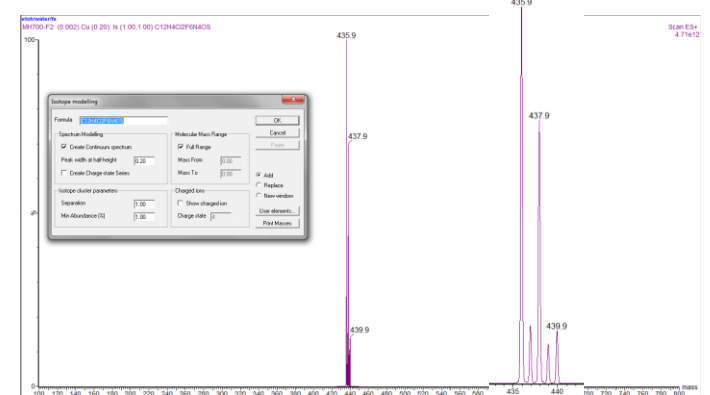

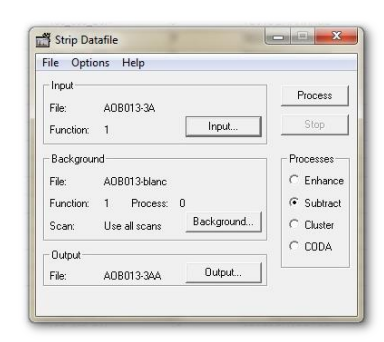

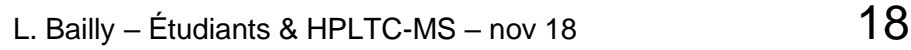

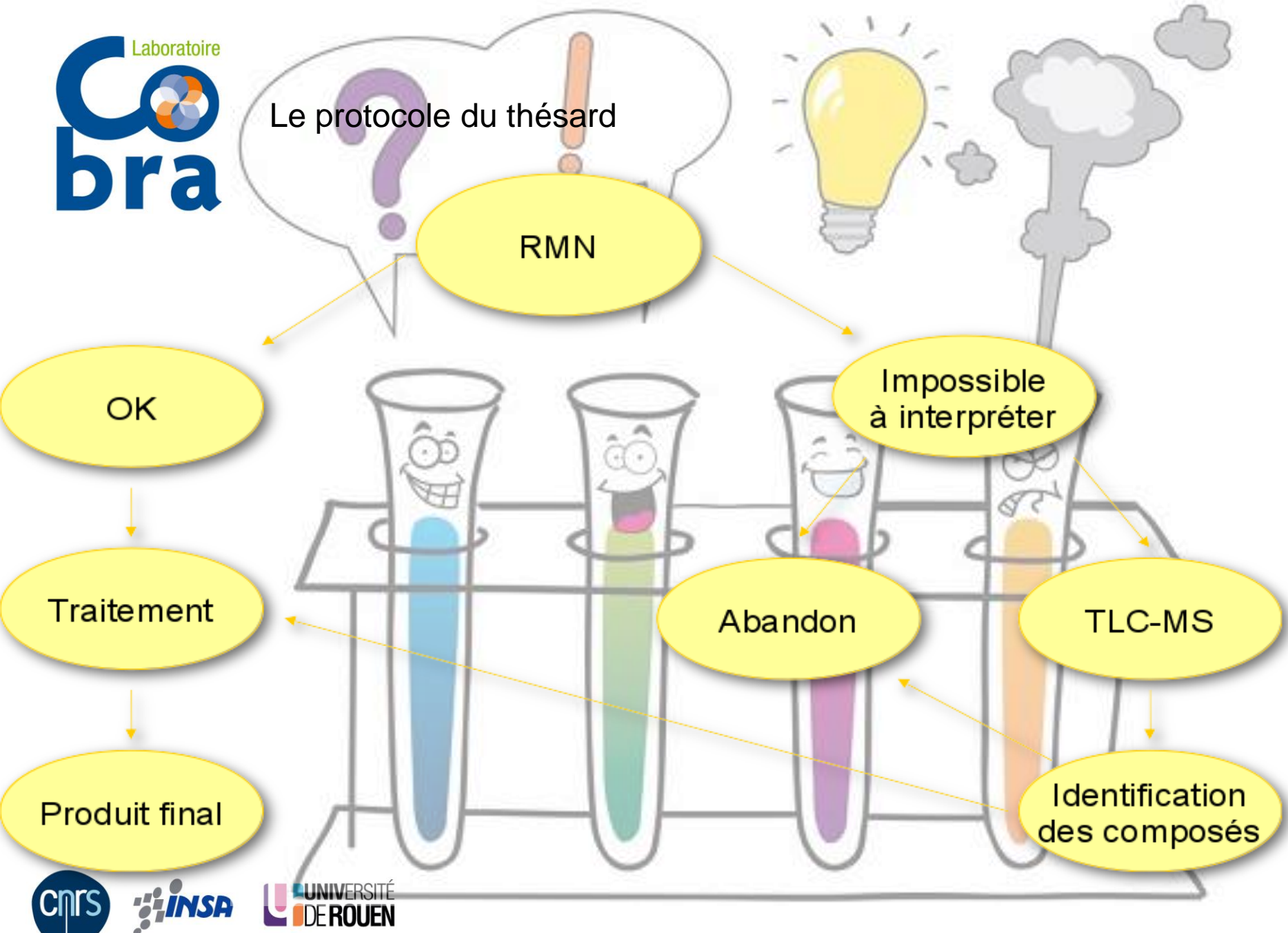

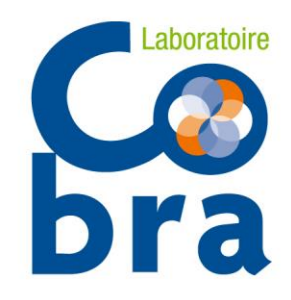

## Détermination de sous-produits de réaction

- RMN pas concluante
- Pas de différenciation en CCM

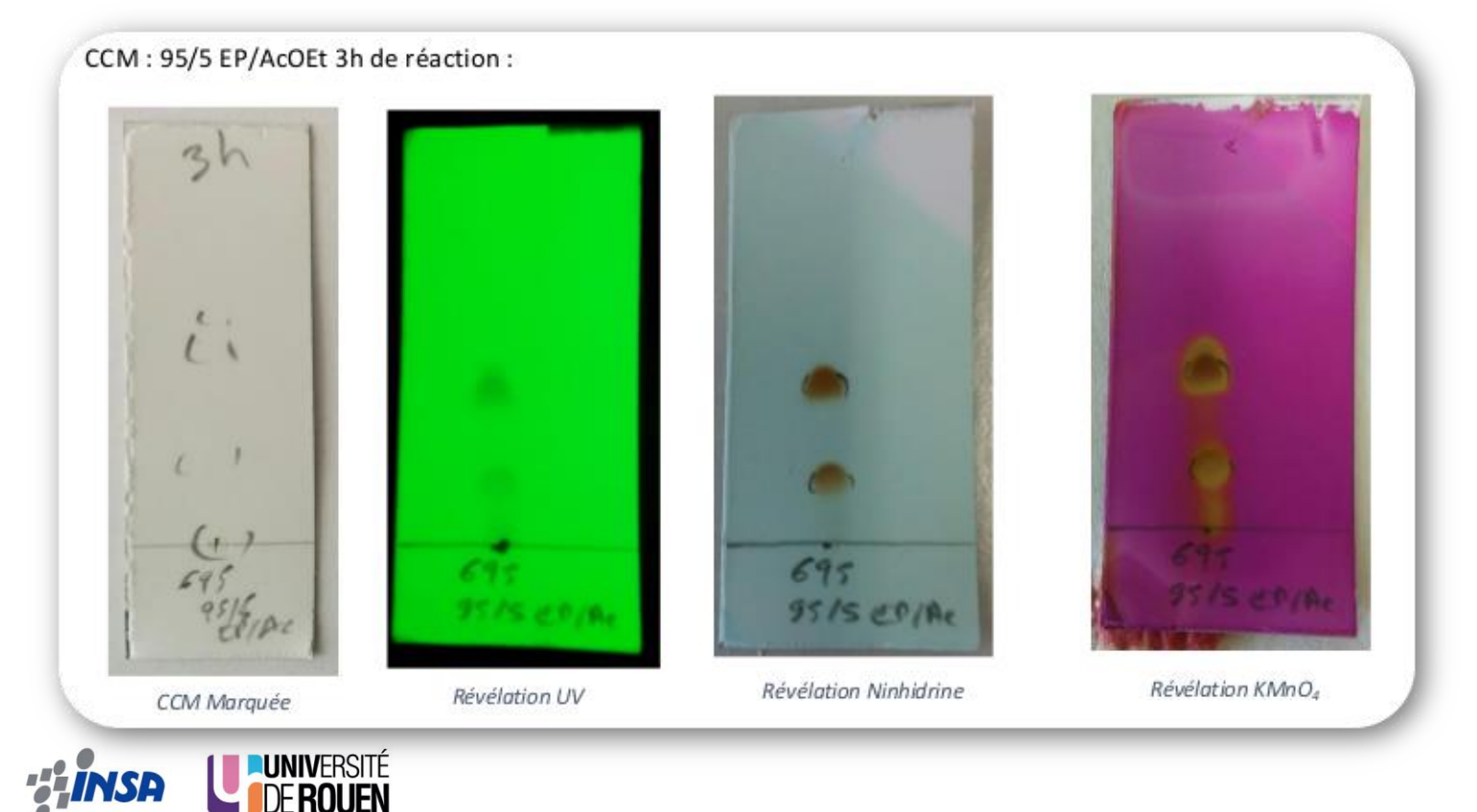

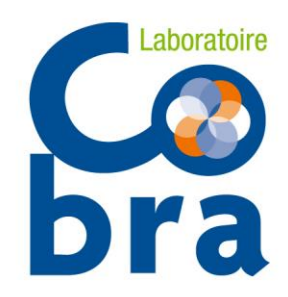

## Détermination de sous-produits de réaction

2 taches analysées

Tache 1 : composé d'intérêt, élue en premier

Tache 2 : composé inconnu, ne sera pas purifié

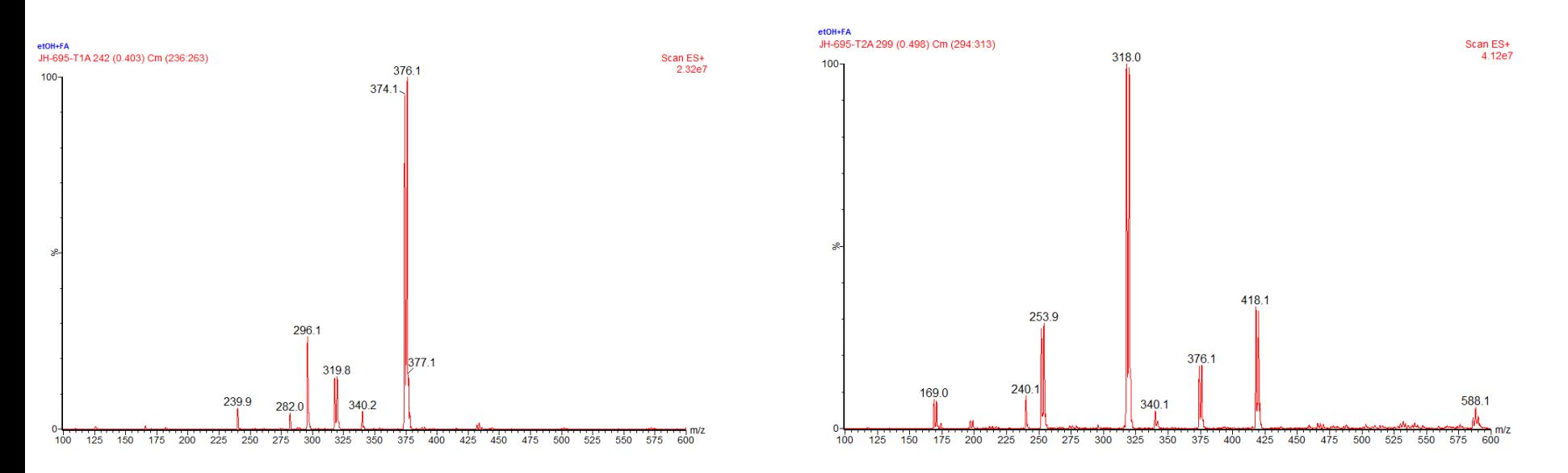

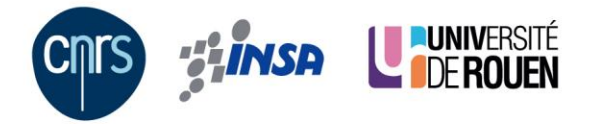

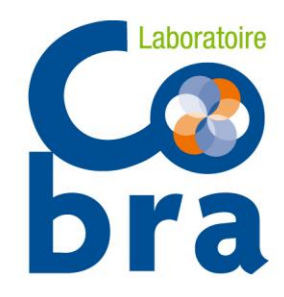

# Composés non solubles dans solvant RMN

- 2 taches en CCM
- 1 composé identifié en RMN
- 1 insoluble inconnu

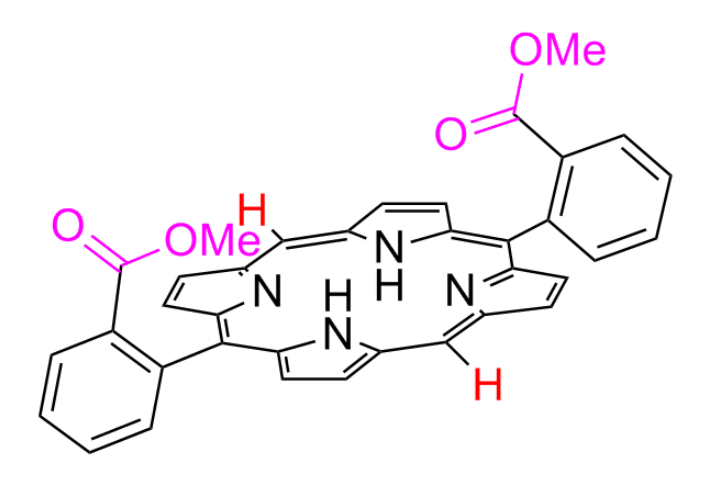

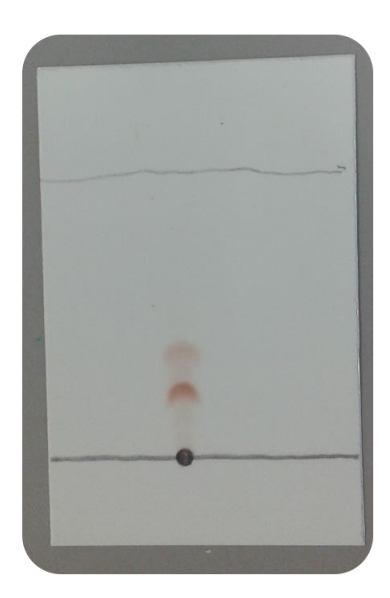

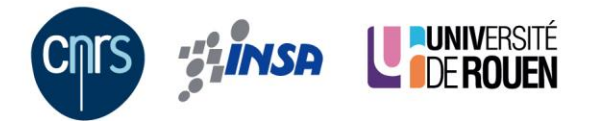

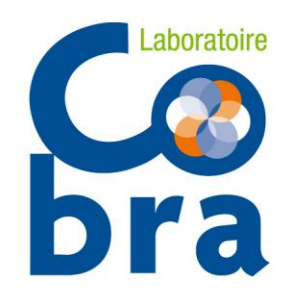

## Composé non identifié en RMN

2 taches analysées, même masse

Après moults réflexions→ atropoisomères

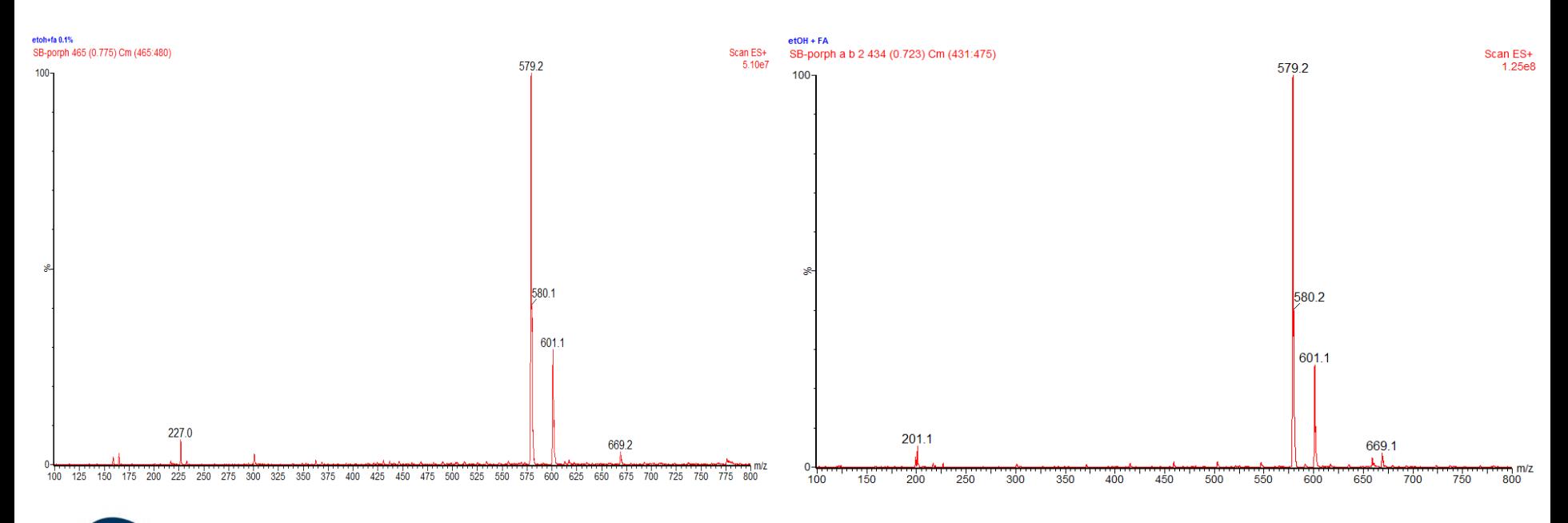

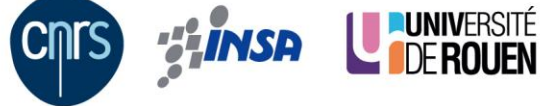

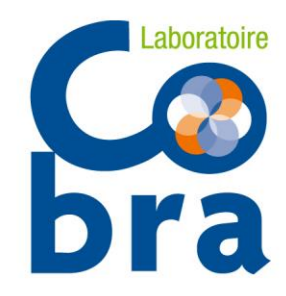

# De la CCM à la préparative

- Manip ayant déjà été faite…et abandonnée
- composé sensible
- $-$  RMN  $\rightarrow$  forêt de pics
- CCM sur silice pas concluante

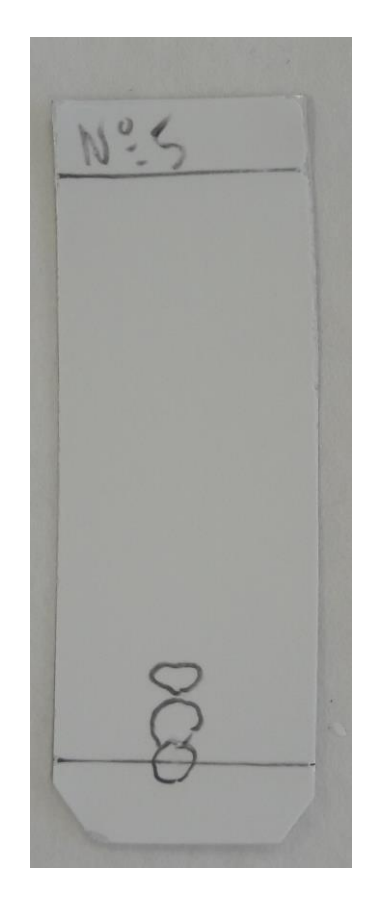

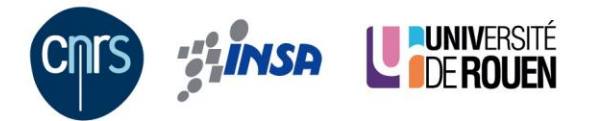

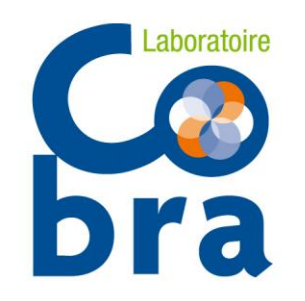

## De la CCM à la préparative

- analyse des taches en TLC-QDa**ORE IN ASSAULT ON 1999-98** 367.1 636.3 634.3 261.2 4741 289.2 471.8

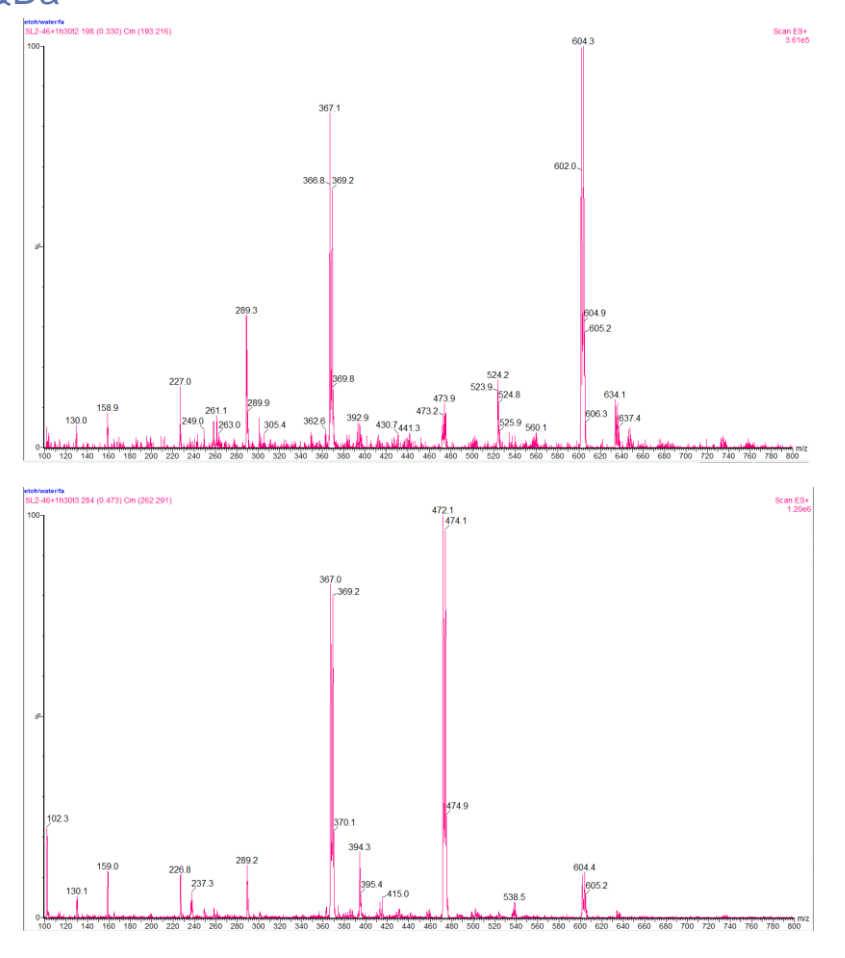

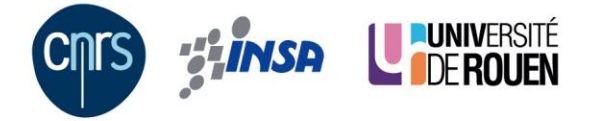

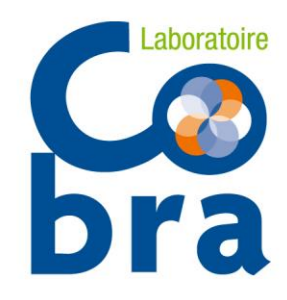

# De la CCM à la préparative

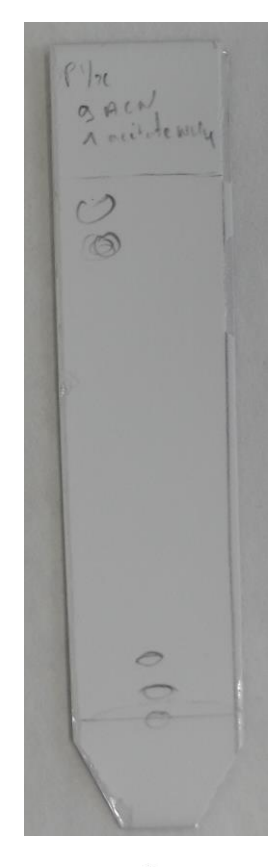

- CCM en C18 - HPLC en phase inverse

colonne Thermo scientific Syncronis C18

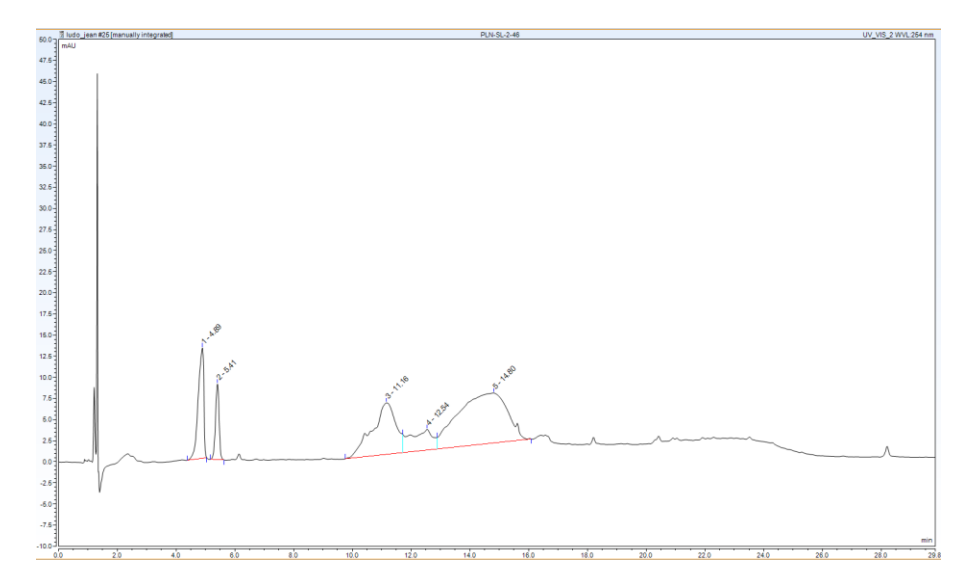

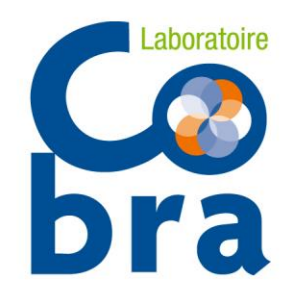

## De la CCM à la préparative

- système Interchim Puriflash 4250, colonne 21×250mm ; 5µm
- même phase qu'en analytique, acétonitrile/acétate d'ammonium 20mM, gradient 2 % par minute en acétonitrile
- maintien du mélange en collecte

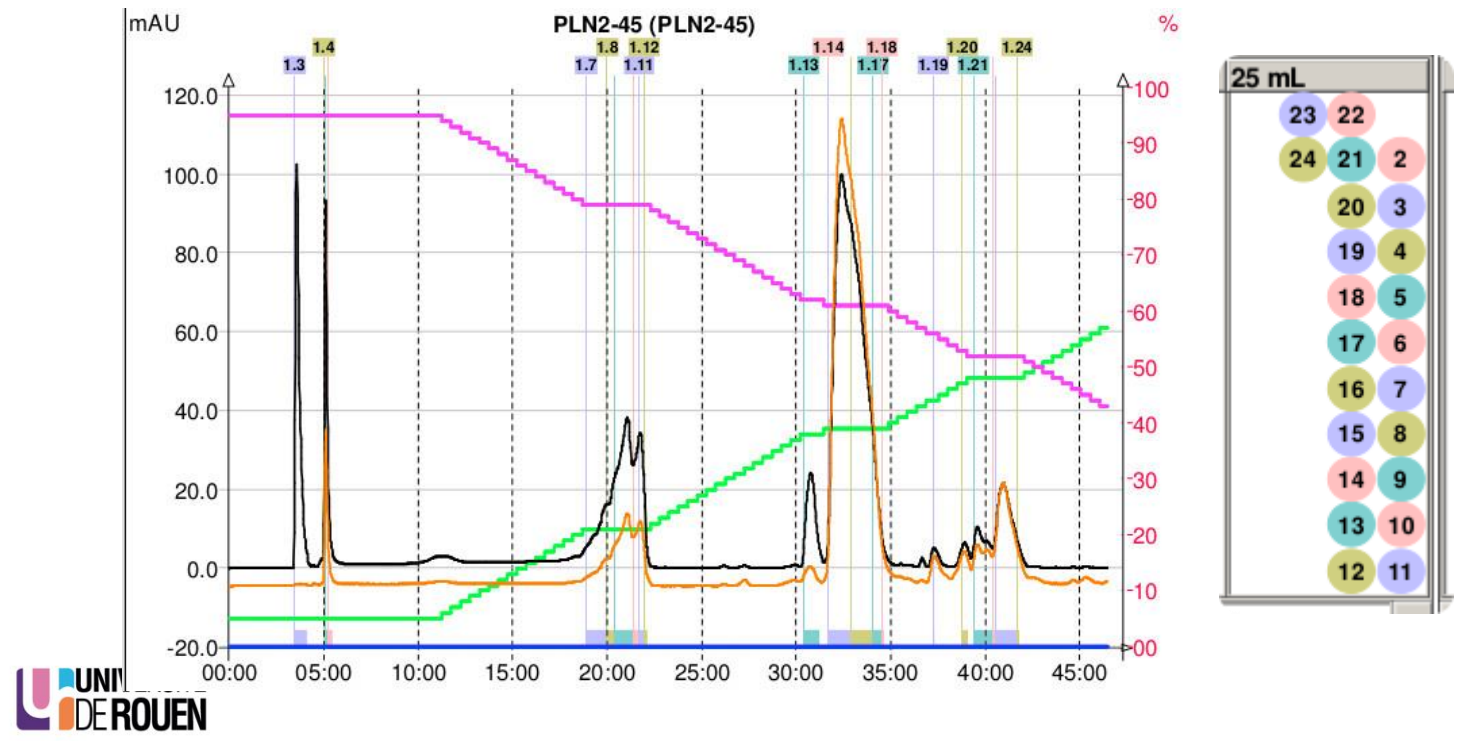

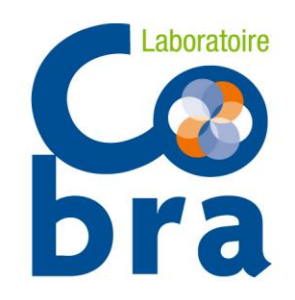

## De la CCM à la préparative

- analyse des tubes

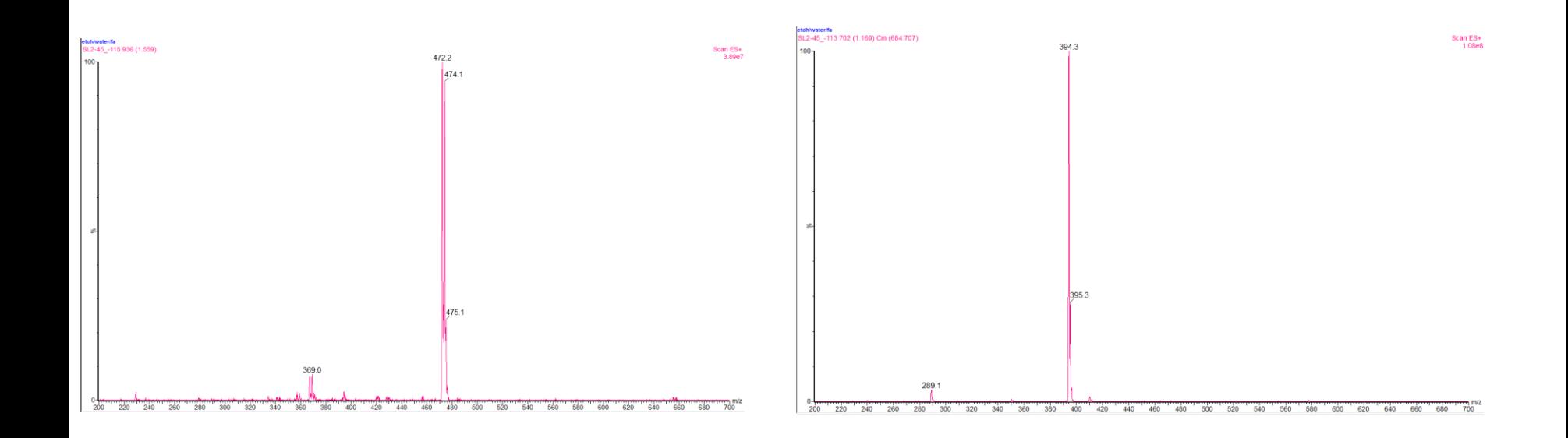

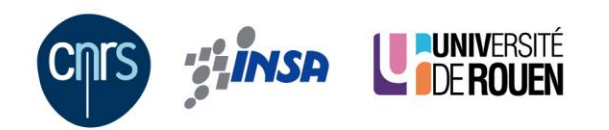

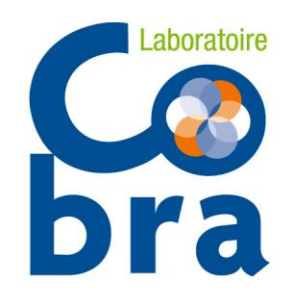

## **Sommaire**

- I- Introduction
	- Présentation du laboratoire COBRA
	- Présentation du tremplin Carnot I2C
- II- Chromatographie couche mince
	- Un peu de théorie
	- Un peu de rappels
	- Un peu de CCM
- III- Le couplage au labo
	- Découverte du logiciel
	- Environnement CCM
	- Le protocole du thésard
	- Quelques exemples

## IV- Conclusion

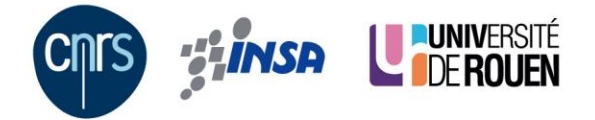

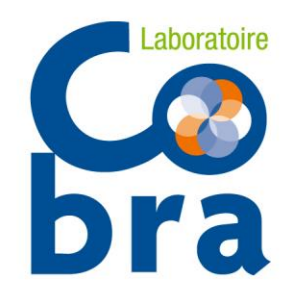

#### **Conclusion**

## **Conclusion**

- Facile à utiliser
- Non spécialiste autorisé
- Rapidité de l'analyse
- Pas de préparation de l'échantillon
- Attention au marquage des plaques !!!
- Bouchage des frittés sur l'interface
- bouchage de l'aperture sur la masse
- Pile du laser à changer

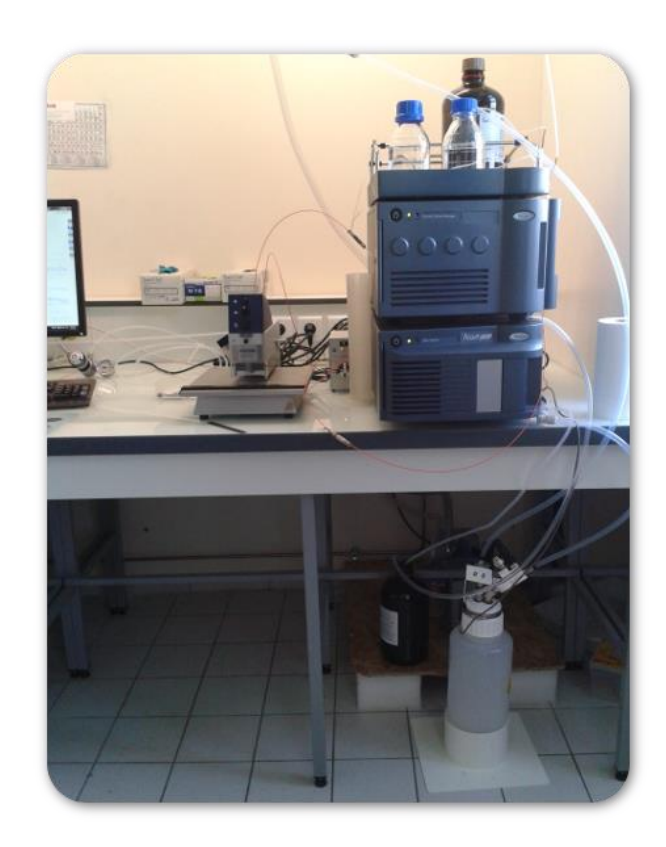

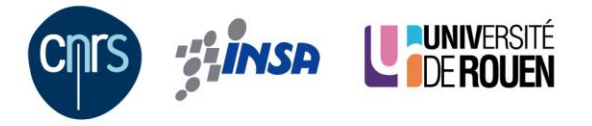

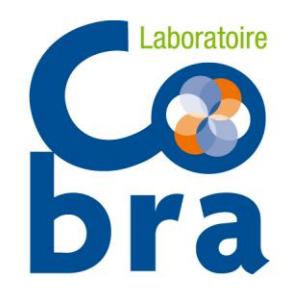

#### Remerciements

## Un grand merci

Émilie, ma fidèle binôme Françoise et Patricia, le team purif & CCM Jonathan, doctorant convaincu par le TLC-QDa Sophie, doctorante « galère la RMN » Les chercheurs du laboratoire SMS et COBRA La région Haute Normandie La société Waters La société Chromacim

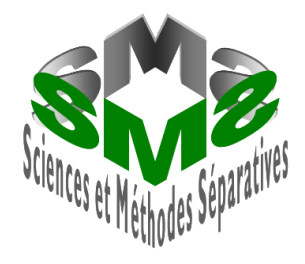

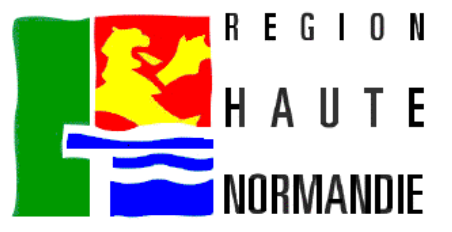

## Merci de votre attention

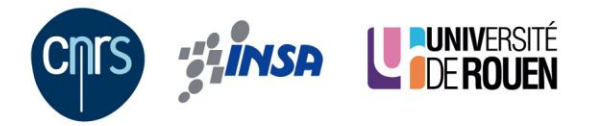